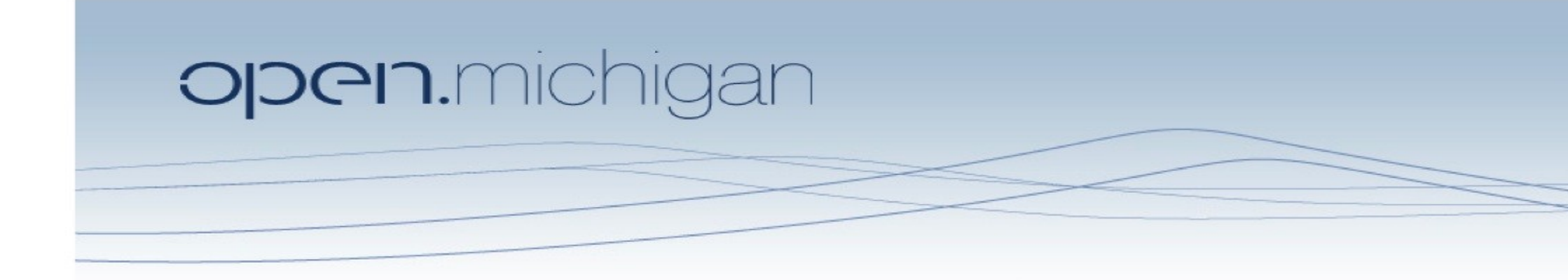

Unless otherwise noted, the content of this course material is licensed under a Creative Commons Attribution 3.0 License. http://creativecommons.org/licenses/by/3.0/.

Copyright © 2009, Charles Severance.

You assume all responsibility for use and potential liability associated with any use of the material. Material contains copyrighted content, used in accordance with U.S. law. Copyright holders of content included in this material should contact open.michigan@umich.edu with any questions, corrections, or clarifications regarding the use of content. The Regents of the University of Michigan do not license the use of third party content posted to this site unless such a license is specifically granted in connection with particular content. Users of content are responsible for their compliance with applicable law. Mention of specific products in this material solely represents the opinion of the speaker and does not represent an endorsement by the University of Michigan. For more information about how to cite these materials visit http://michigan.educommons.net/about/terms-of-use.

Any medical information in this material is intended to inform and educate and is not a tool for self-diagnosis or a replacement for medical evaluation, advice, diagnosis or treatment by a healthcare professional. You should speak to your physician or make an appointment to be seen if you have questions or concerns about this information or your medical condition. Viewer discretion is advised: Material may contain medical images that may be disturbing to some viewers.

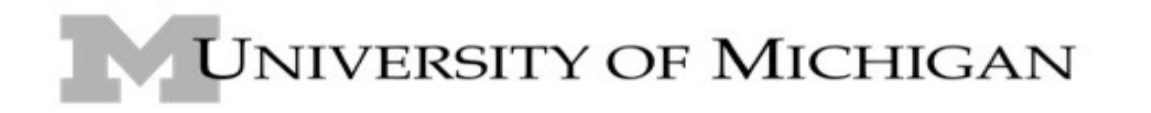

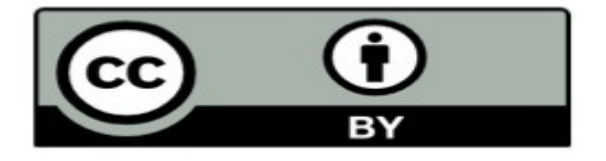

# Chapter 2 Writing Simple Programs

Charles Severance

Textbook: Python Programming: An Introduction to Computer Science, John Zelle

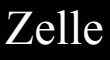

### Software Development Process

- Figure out the problem for simple problems think about how you would do the problem by hand
- Determine the specifications for a first programming course the specifications are generally in the assignment handout

### Software Development

- Create a Design In the beginning this is an outline of the major steps
- Implement the design build your software
- Test and debug the program make sure to think about different things which might go wrong
- Maintain the program

# convert.py

# A program to convert Celsius temps to Fahrenheit# by: Susan Computewell

def main():

celsius = input("What is the Celsius temperature? ") fahrenheit =  $(9.0 / 5.0)$  \* celsius + 32 print "The temperature is", fahrenheit, "degrees Fahrenheit."

main()

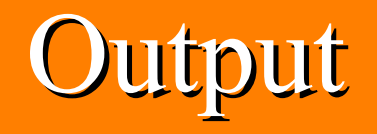

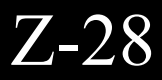

## Running the Program...

\$ python convert.py

What is the Celsius temperature? 0 The temperature is 32.0 degrees Fahrenheit.

\$ python convert.py What is the Celsius temperature? 100 The temperature is 212.0 degrees Fahrenheit.

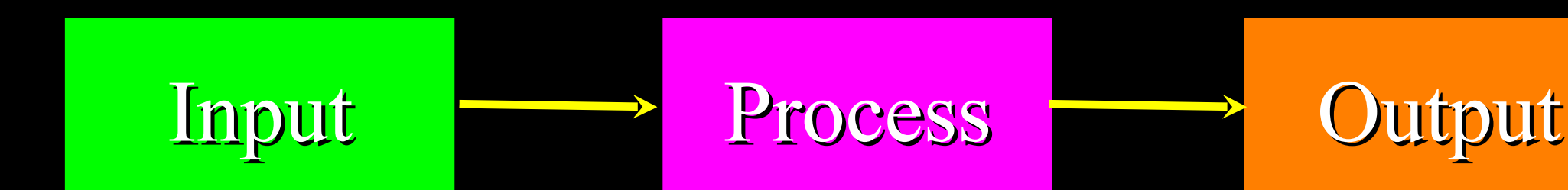

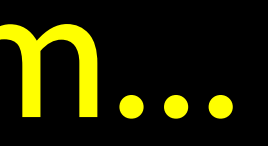

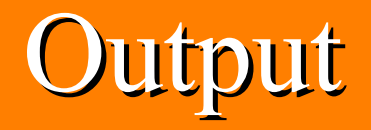

### Variable Names / Identifers

- Must start with a letter or underscore
- Must consist of letters and numbers
- Case Sensitive
- Good: spam eggs spam23
- Bad: 23spam #sign var.12
- Different: spam Spam SPAM

Z-2.3.1

### Reserved Words

• You can not use reserved words as variable names / identifiers

and del for is raise assert elif from lambda return break else global not try class except if or while continue exec import pass yield def finally in print

Z-2.3.1

## Expressions

- Programming languages have lots of expressions
- Expressions are things that can be evaluated to a value
- Can be a string, number or virtually anything
- Can be a single value or computed from several values using operators

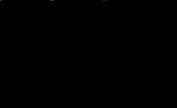

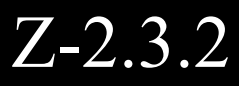

### Expressions Everywhere

$$
cellsius = input("What is the Celsius temperature?")
$$
\n
$$
father is "The temperature is",\n
$$
\n
$$
fahren (19.0 / 5.0) * cellsius + 32
$$
\n
$$
fahren (20.0 / 5.0) * fahren (20.0 / 5.0) * cellsius + 32
$$

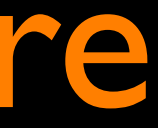

### egrees Fahrenheit."

Z-2.3.2

### Expressions with Numbers

- Look up variables
- Do math operations in order left to right
	- ( ) • \* / • + -

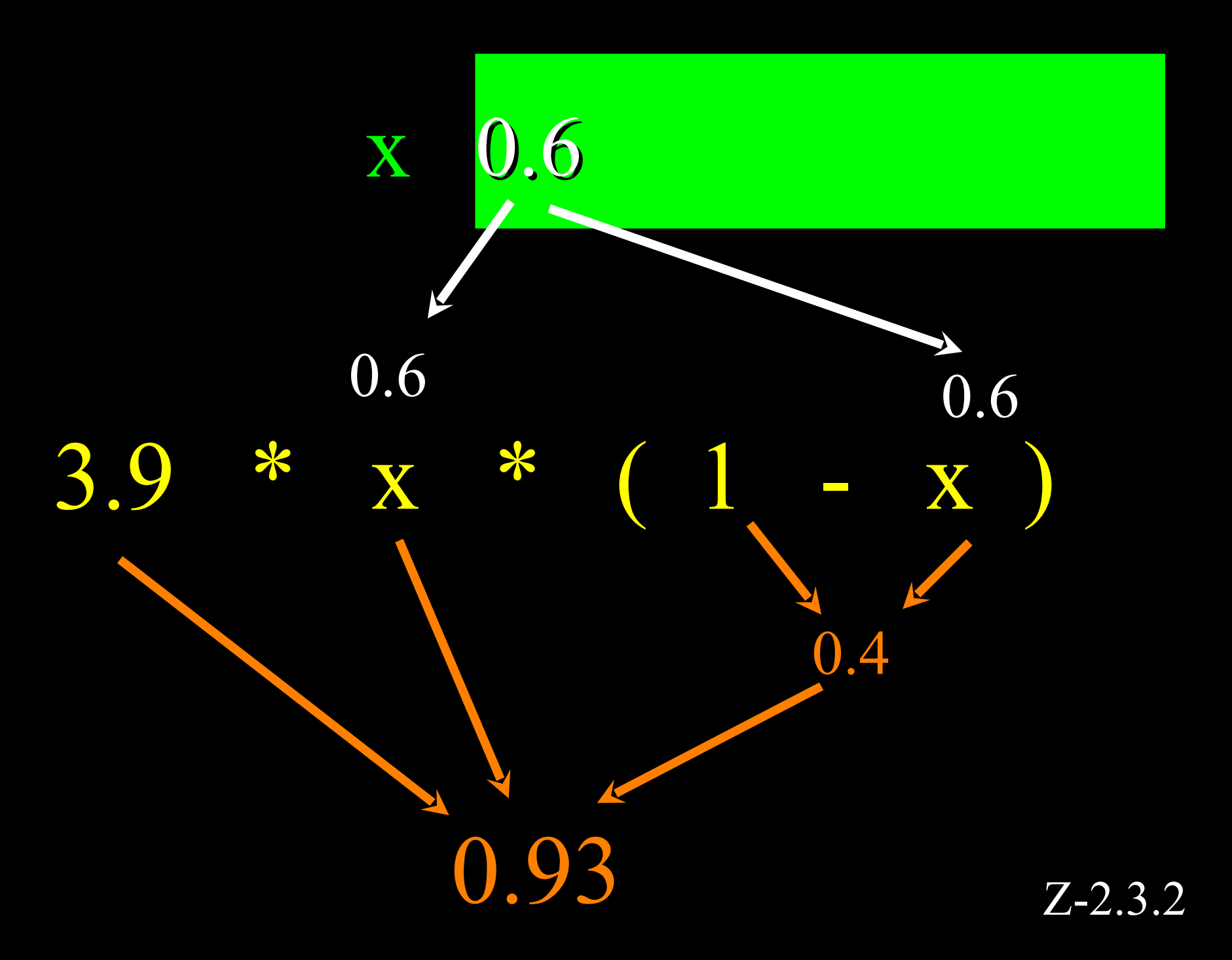

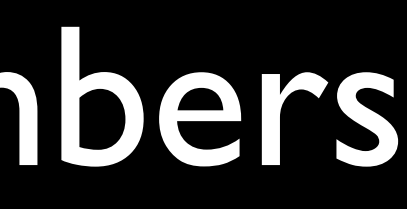

## Expressions With Strings

• For strings the + operator means "concatenate"

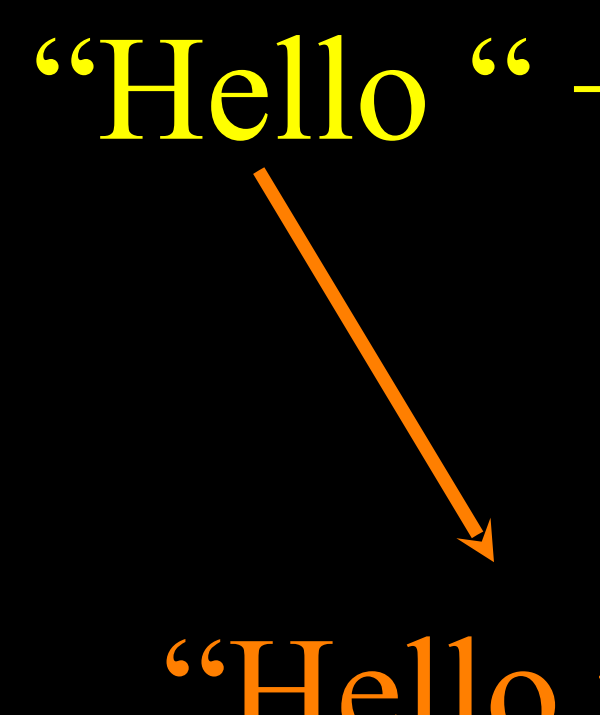

### "Hello " + "there " + abc

### abc "Bob"

### "Bob"

### "Hello there Bob" Z-4.1

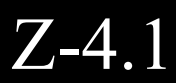

# Output Statements

The print statement takes one or more expressions separated by commas and prints the expressions on the output separated by spaces

$$
x = 6
$$
\nprint 2\nprint 2 + 3\nprint "Hello", 4+5\n

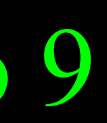

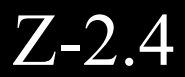

## Assignment Statements

- variable = expression
- Evaluate the expression to a value and then put that value into the variable
	-

 $x = 1$  $\text{spam} = 2 + 3$  $span = x + 1$  $x = x + 1$ 

## Slow Motion Assignment

- We can use the same variable on the left and right side of an assignment statement
- Remember that the right side is evaluated \*before\* the variable is updated

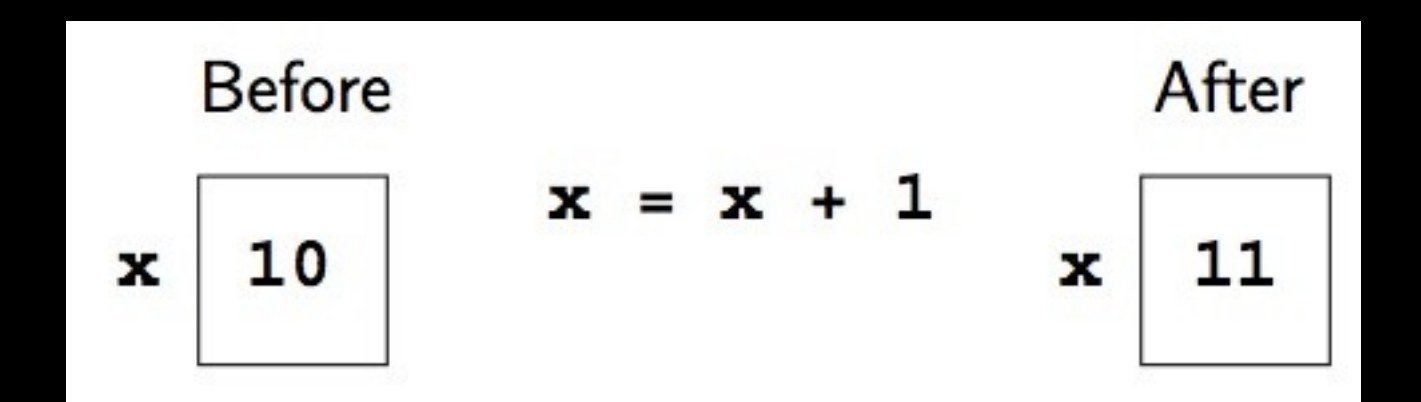

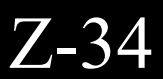

### Input Statements

- input("Prompt") displays the prompt and waits for us to input an expression - this works for numbers
- $\gg$   $\times$  = input("Enter") Enter 123 >>> print x 123
- In Chapter 4 we will see how to read strings

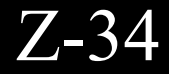

### Simultaneous Assignment

- variable, variable  $=$  expression, expression
- Both expressions on right hand side are evaluated before the right hand side variables are updated

2 1

 $\boldsymbol{>>>}$ 

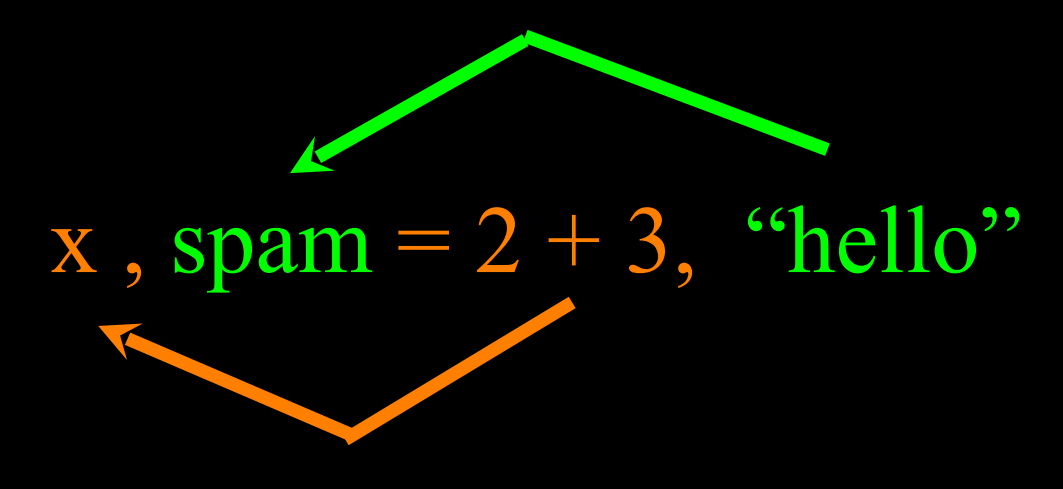

 $>>$   $x = 1$  $>>$  y = 2  $>>$   $>$   $\times$  ,  $y = y, x$  $\gg$  print x, y

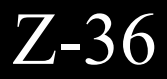

## Definite Loops

## Definite Loops

- Loops that run a fixed (aka definite) number of times
- Loops that "iterate" through an ordered set
- Loops that run "for" a number of times

for abc in range(5) : print "Hi" print abc

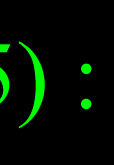

### Hi 0 Hi 1 Hi 2 Hi 3 Hi 4

Z-39

### Definite Loops

- Loops that run a fixed (aka definite) number of times
- Loops that "iterate" through an ordered set

• Loops that run "for" a number of times

• The iteration variable change for each iteration of the loop block. Indenting determines which Colon (:) defines the start of a lines belong to the block.

for abc in range(5) : print "Hi" print abc

Hi 0 Hi 1 Hi 2 Hi 3 Hi 4 Z-39

# Looking at In...

- The iteration variable "iterates" though the sequence (ordered set)
- The block (body) of code is executed once for each value in the sequence
- The iteration variable moves through all of the values in the sequence

### Five-element sequence  $[0, 1, 2, 3, 4]$

for abc in range(5) : ... block of code ... Iteration variable

### In a FlowChart

- The iteration variable "iterates" though the sequence (ordered set)
- The block (body) of code is executed once for each value in the sequence
- The iteration variable moves through all of the values in the sequence

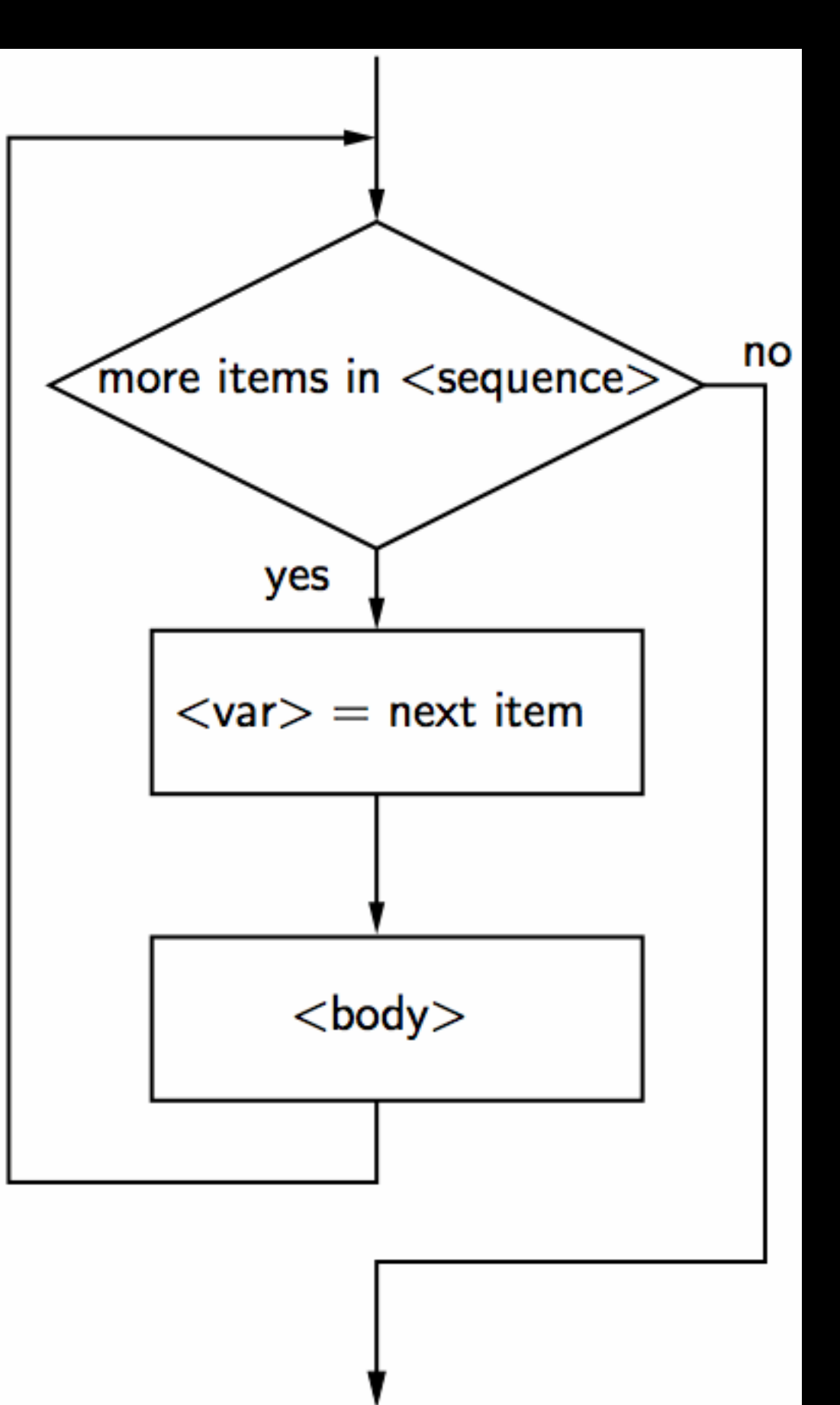

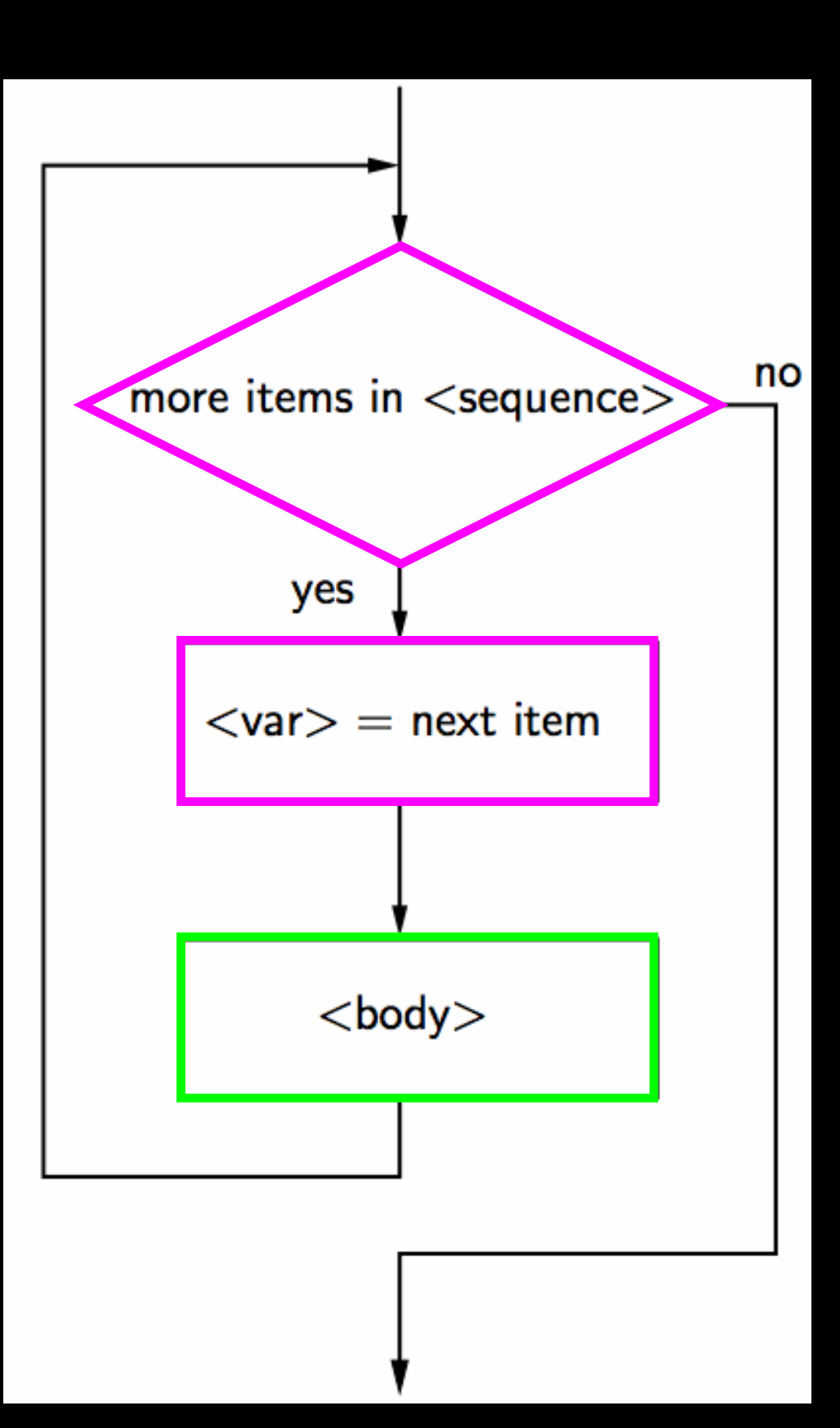

### Program:

### for i in range(4) : print i

### Loop body is run repeatedly

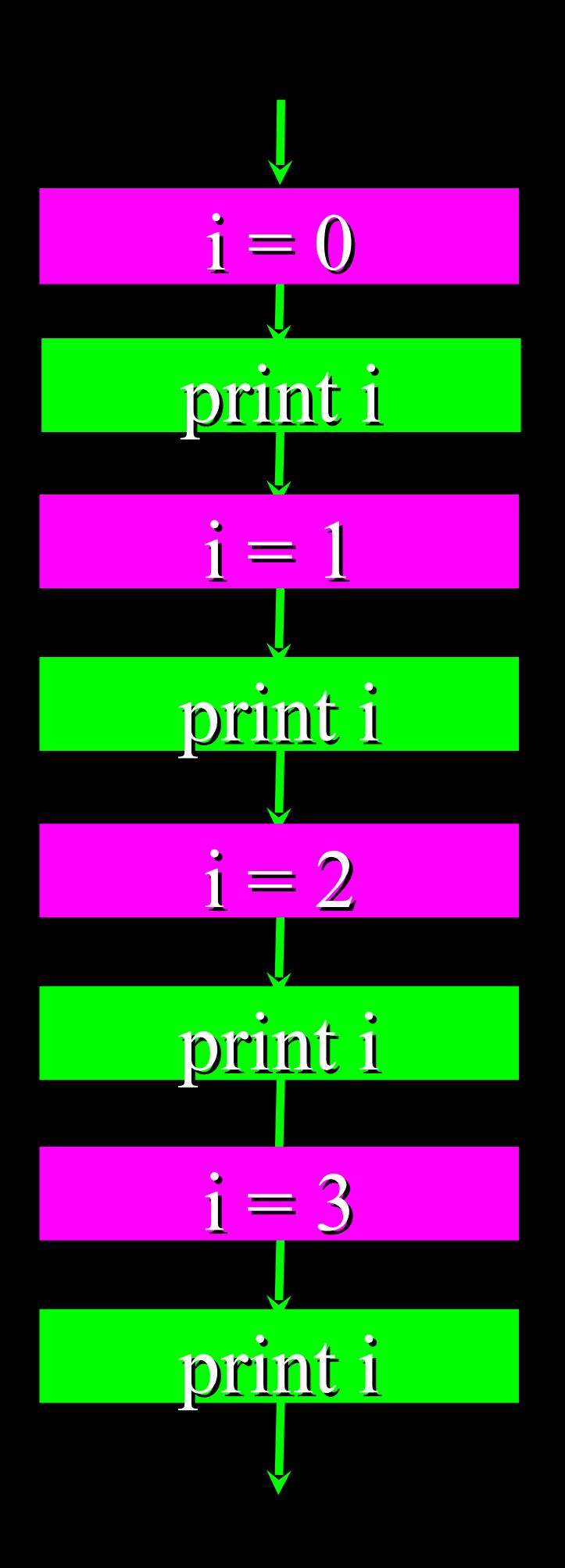

What is range(10)

- range(10) is a built in function that returns a sequence of numbers
- The for statement can iterate through any sequence
- A sequence can have values of different types

 $\gg$  range(10)  $[0, 1, 2, 3, 4, 5, 6, 7, 8, 9]$  $\gg$  for i in [0, 1, 2]: print I ...

 $\gg$  for i in [0, "abc", 9, 2, 3.6]: ... print I

1

2

 $\bullet\bullet\bullet$ 

0 abc 9

 $\left( \right)$ 

2

3.6

# Summary

• Software Development

• Assignment Statements

- **Input Processing Output Pattern**
- Variable Names / Identifiers
	- What are legal identifiers
	- Which identifiers are unique
- Reserved Words
- Expressions
- Output Statements
- Input Statements
- Simultaneous Assignments
- Definite Loops
- Sequences